Scaling Out CS 677: Big Data

Lecture 3

# Today 's Schedule

- **Breaking down the log analyzer** 
	- **Designing a better approach**
- Scaling out
- **Cluster Orchestration**

# Today 's Schedule

#### **Example 20 Figs. 3 Breaking down the log analyzer**

- Designing a better approach
- Scaling out
- **Cluster Orchestration**

## The Log Analyzer

- We already discussed a high-level approach for the log analyzer assignment last class
	- (or, how we would do it in Java)
- Would someone like to share their approach?
	- ok, let me go first...

# Baby 's First Log Analyzer

**Time to get out your code review rocket launchers!** 

```
// Okay, I was too lazy to do the whole assignment. Whoops.
file, \t:= os.Open("log.txt")bytes, \angle := io.ReadAll(file)
lines := strings.Split(string(bytes),
"\n");
ips := make(map[string]int)
for \overline{\phantom{a}}, line := range(lines) {
         ip := strings.Split(line,
"\t")[2]
        ips[ip] = ips[ip] + 1}
fmt.Println("There are"
, len(ips),
"unique IP addresses in the file")
```
#### Problems

- No error checking
	- **.** If we have a billion-line dataset (which is actually not that huge by the way!) what are the chances a few records are corrupted?
- Reading the entire file into memory
	- **This is a HUGE** problem!
- File is not closed when we're done (minor)
- Hard-coded path

# Comparing Approaches

- I tested two versions of this: one that reads the entire file into memory, and another that reads line by line
	- 1.2 GB log file
	- The "all in memory" version took **3.5s** to run
	- $\blacksquare$  The "line by line" version took 2.2s to run
- On my laptop (with 16 GB of RAM), both programs work
	- On an EC2 VM with 1.5 GB of RAM, the first program crashes!
		- **-** All you get for an error is "killed" on Linux

#### Your Approach

**• How did you tackle this assignment?** 

#### Test Dataset

- **I mentioned that I wouldn't share a "full size" dataset with** you…
- **Let's see how fast your implementation is!**
- Check out /bigdata/mmalensek/logs on orion02
	- ssh to USERNAME@stargate.cs.usfca.edu
	- Then ssh to orion02
- **There are three options: small.log, medium.log, and** large.log

# Today 's Schedule

- **Breaking down the log analyzer** 
	- **Designing a better approach**
- Scaling out
- **Cluster Orchestration**

# Using our Imagination

- **.** If I gave you infinite time  $or$  resources for this lab, you could come up with a better approach
- **Let's hear your ideas!** 
	- **And let's think about what the downsides of these** ideas are

#### The Message

- At this point I think you probably get it
	- We can design a really awesome log analyzer but there's always going to be a way to overwhelm it
- **The best we can do is design a scalable log analyzer** 
	- **At least then we can keep adding more servers as the** problem gets bigger
- And to truly scale, we have to distribute the problem to more than one machine
	- Better algorithms and hardware still matter, even in this case

# Today 's Schedule

- **Breaking down the log analyzer** 
	- **Designing a better approach**
- **E** Scaling out
- **Cluster Orchestration**

#### **Scalability**

- **Humanity is storing more and more data at higher and** higher resolutions
- The systems we design should be able to handle these growing workloads
- Managing Big Data, Step 1: use software that can actually handle it
	- **Mind-blowing insights here, folks**
	- Imagine if I came into class and opened up an Excel spreadsheet on day 1…

## Scaling up vs. Scaling out

- **Scaling up** 
	- Faster CPUs
	- **Larger RAM modules**
	- **Bigger disks**
- Scaling out
	- More cores/CPUs
	- More machines
	- More disks
- Which one do we pick? Is there one answer?

# Why we (usually) don't scale up

- We can't just wait for our hardware to get faster
	- In fact, huge leaps in performance are just not happening anymore
	- **Making chips run faster and faster consumes too** much power and produces too much heat
- Put simply, we can scale out **now**.
- Scaling out also means flexibility: if we use the **cloud** (or the ideas behind it), then we can grow or shrink our resource pool as necessary

#### Parallel Computing & Storage

- **Architecturally, we need parallel systems**
- Parallel computing can be summed up with a simple motto:
	- "Divide and conquer"
- Let's take a problem, break it into smaller pieces, and then have multiple cores/processors/machines work on it all at once
- Challenge: getting all these machines to work together

# Today 's Schedule

- **Breaking down the log analyzer** 
	- Designing a better approach
- Scaling out
- Cluster Orchestration

# Working Together

- If we want to scale out, then we need to get multiple machines to work together
- We can *orchestrate* computations and storage operations over a **cluster** of machines
- How do we do this coordination? The network!

#### Exchanging State

- **Distributed systems do not have shared memory**
- Instead, we rely on messages for exchanging state between nodes
	- **Message** packet of information with a well-defined wire format
	- **State** events occur that mutate the system
	- **Node** one participant (machine) of the distributed system

### Sending a Message

- **1.** Information to be shared is constructed in memory on Node A
- **2.** The data is encapsulated and serialized for transfer
	- **Well-defined wire format**
- **3.** The message is sent across the network
- 4. Node B receives the data, reconstructs the message, and applies the information/event to its own state space

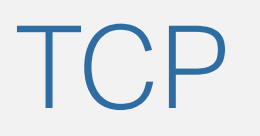

- **We use the Internet Protocol (IP)** Suite for a majority of our communications
- **For reliable delivery, we use the Transmission Control** Protocol (TCP)
	- Modeled as a *stream* of bytes
	- Packets will reach their destination (eventually...) and the contents are verified
		- Retransmit when a failure/corruption occurs
	- **Packets are received in order**

#### TCP Weirdness

- The first unintuitive thing about (TCP) sockets is there is no concept of a "message"
- Instead, everything gets read/written as streams of bytes
	- Not all the bytes will come in at the same time, although order is guaranteed with TCP
- We generally need to use fixed-size messages or prefix them with a length to know what to expect

# Simple Messaging [1/3]

- A common message format:
	- [ MESSAGE SIZE ][ MESSAGE PAYLOAD ]
- **Once you've unpacked the message payload, it can** contain more fields
	- For example: message **type**, version number, flags, etc.
- **This allows for a layered approach:** 
	- Network code
	- **Message creation code**
	- Pass through a chain of handlers

# Simple Messaging [2/3]

Message Size **Message Payload** 

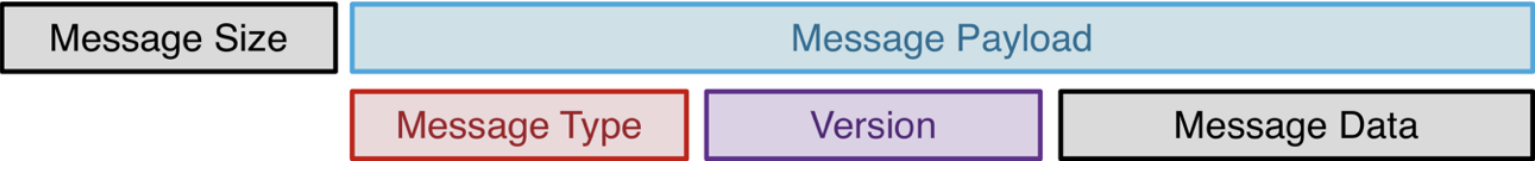

# Simple Messaging [3/3]

- **•** If you don't need advanced features, size-prefixed messages work well
- Exceptions:
	- **You'd like to avoid reading the entire message before** you start processing it
	- You don't even need to process the whole message (perhaps you are forwarding it somewhere else)

#### **Serialization**

- **Serialization** transforms an object, structure, or application state into a format for transmission
	- (and often storage to disk)
- **Most common: binary formats** 
	- **Better performance**
- When you receive a serialized message, transforming it back into its original representation is called deserialization

#### Automated Serialization

- **Most languages have built-in serialization functionality** (Java Serializable, Python pickling, etc.)
	- **My advice: don't use for anything but prototyping**
- These types of serialization are language-specific, brittle, and can lead to application errors
	- **Memory leaks**
	- **Broken messages between versions**
	- **May produce large object graphs**
- . In some applications you'll speed ~50-70% of your CPU time serializing / deserializing messages

#### Serialization in Go

- Go provides a built-in serialization format: gobs
	- Transforms data types (often used with structs) into bytes
	- Can be written to disk, network, etc.
	- Note: only works with other go-based software
- **Another common format: protocol buffers** 
	- Originally designed by Google for internal use
	- **Allows broad interoperability** 
		- **Java/Python/etc clients/servers can interact with** go seamlessly

#### Our Approach

- We'll use protocol buffers in this class
	- Decent format, widely used, better compatibility than gobs
- Each message will be prefixed with a size
- You'll send one (or maybe a few) types of protobuf messages
	- **... BUT** they will be *wrappers* that encapsulate many different sub-types of messages
		- **•** In other words, protobufs will handle encoding the message type for us

# **Compiling**

- You 'll use the protoc compiler to generate go code from .proto files
- **Design your protocol, generate code, and then either** .Marshal() or .Unmarshal() your data
- Recommendation: build helper classes/functions that handle creating these for you
	- They can be kind of... verbose to instantiate inline every time you need them

## Sending

```
// ... a message wrapper has been constructed ... //
serialized, err := proto.Marshal(wrapper)
perfect := make(\lceil]byte, 8)binary.LittleEndian.PutUint64(prefix, uint64(len(serialized)))
util.WriteN(conn, prefix)
util.WriteN(conn, serialized)
```
// Here, util.WriteN will call conn.Write in a loop // This ensures \*ALL\* data is sent!

## **Receiving**

```
prefix := make([]byte, 8)conn.Read(prefix)
payloadSize := binary.LittleEndian.Uint64(prefix)
payload := make([]byte, payloadSize)
util.ReadN(conn, payload)
// util.ReadN reads the data in a loop, similar to WriteN
wrapper := &Wrapper{ }
err := proto.Unmarshal(payload, wrapper)
// Ready to determine the type of 'wrapper' and then
// process the message...
```
## Determining the Message Type

```
switch msg := wrapper.Msg.(type) {
    case *messages.AwesomeMessage:
        // process ...
    case *messages.NeatMessage:
        // process ...
    case nil:
        log.Println("Received an empty message!")
    default:
        fmt.Errorf("Unexpected message type %T"
, msg)
}
```
# TCP, Messaging, and Protobufs

- In Lab 3, you will put these concepts into practice to create a file transfer suite that is somewhat similar to File Transfer Protocol (FTP).
- You 'll use this code to help you implement Project 1
- But first, let's check out an example application that **also** uses Protocol Buffers…